# **Technical Bulletin 202306**

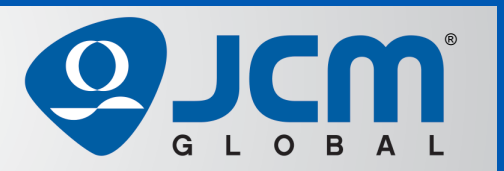

# www.jcmglobal.com

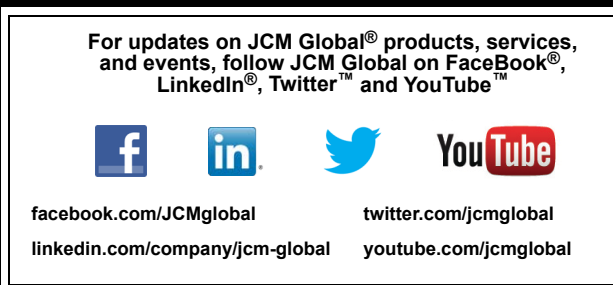

# **Parts are Parts**

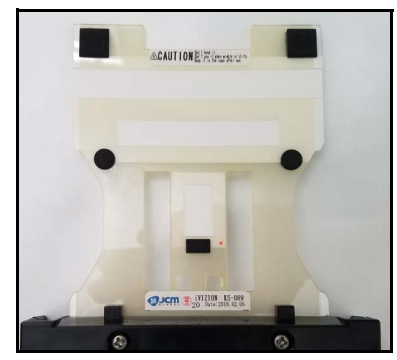

**Figure 1 iVIZION® Calibration Reference Paper KS-089**

#### **Part No.** 211266

**Description:** iVIZION® Calibration Reference Paper KS-089

**Usage:** JCM recommends calibration of the iVIZION Banknote Validator if any Processor PCB or Sensor PCB has been replaced. Calibration is also recommended if the iVIZION Unit has been disassembled and reassembled. The iVIZION Calibration Reference Paper KS-089 (**Figure 1**) can be used on all iVIZION units with 72mm Bill Guides or no Bill Guides (85mm). For details on Calibrating the iVIZION Banknote Validator, refer to the iVIZION Operation and Maintenance Manual (available on the JCM Global Exchange site at <https://exchange.jcmglobal.com>).

**Note:** iVIZION Calibration Reference Paper must be handled with extreme care. Avoid any dirt, smudges or bends on the Reference Paper, which will affect Calibration. Additionally, ensure that JCM Tool Suite V1.51 (which supports the latest updates to the iVIZION Calibration process) is used to calibrate the iVIZION Banknote Validator.

### **Latest JCM Software Listing**

<span id="page-0-0"></span>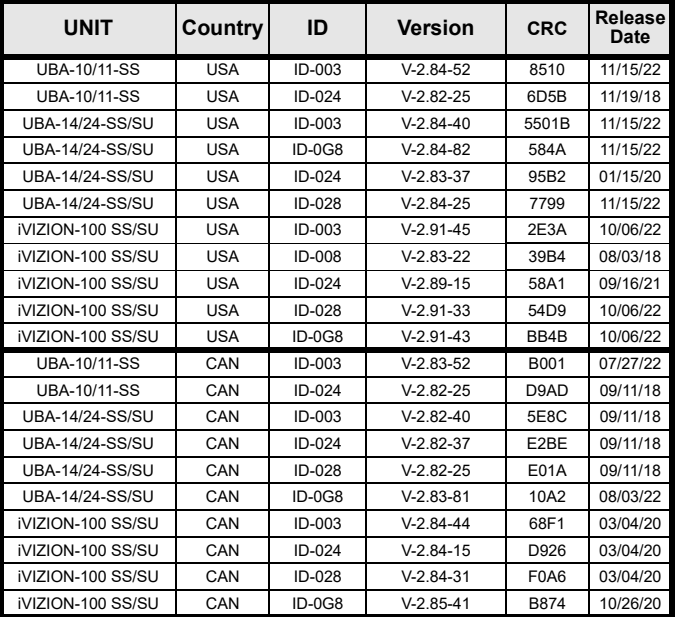

The Latest JCM Software Listing (shown above) identifies specific software versions that have been released to OEMs. **It is the responsibility of the OEM to obtain all required approvals from Gaming Regulators and Jurisdictional Authorities necessary for use of approved software versions.** Contact the Game Manufacturer (OEM) for information on specific software releases approved for use within your gaming jurisdiction.

JCM Global recommends using the latest version for maximum acceptance, security, and performance.

## **JCM eLearning Offerings**

**JCM offers the following Training Options to help keep your JCM Products performing within factory specifications:**

#### **Virtual Training**

For those who prefer self-study, Online Training is available 24/7. Training can be completed as your schedule permits. A Certificate of Completion is provided upon course completion.

**Online Training** 

Instructor-led events for all JCM products are also available. Full interaction between attendees and the Instructor meets the

needs of your team. Contact JCM Training at

[training@jcmglobal.com](mailto:training@jcmglobal.com) for more information.

#### It's Always Game Time with JCM Global® Digital Signage Solutions

Whether it's immersing audiences in arenas and sportsbooks or transforming tight places into wide open spaces through the creation of digital environments, the possibilities are endless with JCM's wide range of Digital Signage Solutions. Higher brightness and a wider viewing angle create an excellent viewing experience from any seat in the house, keeping your guests in the game. Switchable in real-time, JCM Digital Signage Solutions brings all the pulse-pounding action to life with unsurpassed visual fidelity for video walls, odds boards, sports tickers and more.

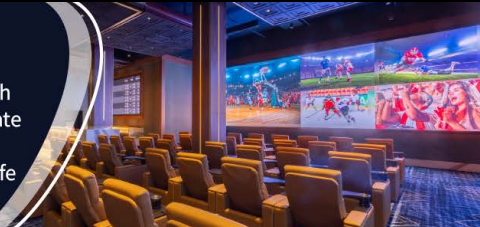

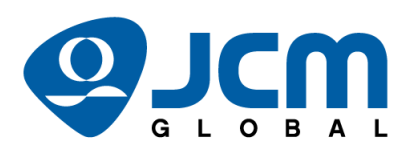

# **FREE JCM TRAINING AVAILABLE 24/7**

Technicians need training, but is time or class availability a problem? JCM Online Training offers classes to meet your schedule and your needs. JCM Online Training Programs feature the same content as JCM On-site Training with the added convenience of flexible scheduling. Contact [training@jcmglobal.com](mailto:training@jcmglobal.com) for more information or to register for classes.

**[Technical Bulletin 202306 J](#page-0-0)une 2023**

### **Technical Tip**

- **Question:** Has JCM American Corporation's Training Department received recognition by the IACET® for its quality training programs?
- **Answer:** JCM American Corporation has been approved by the International Accreditation for Continuing Education and Training as an IACET Accredited Provider for another five (5) year period. The accreditation confirms the IACET's recognition of JCM's commitment to quality training for JCM customers. The IACET has issued the following statement in recognition of JCM's training programs:

"JCM American is accredited by the International Accreditors for Continuing Education and Training (IACET) and offers IACET CEUs for its learning events that comply with the ANSI/IACET Continuing Education and Training Standard. IACET is recognized internationally as a standard development organization and accrediting body that promotes quality of continuing education and training."

For more information on scheduled training classes or to register for a training class, contact the JCM Training department for scheduling or additional information at [training@jcmglobal.com](mailto:training@jcmglobal.com).

For information about JCM Products, please visit the JCM Global website at <www.jcmglobal.com>, or contact your local JCM Sales Representative at (800) 683-7248.

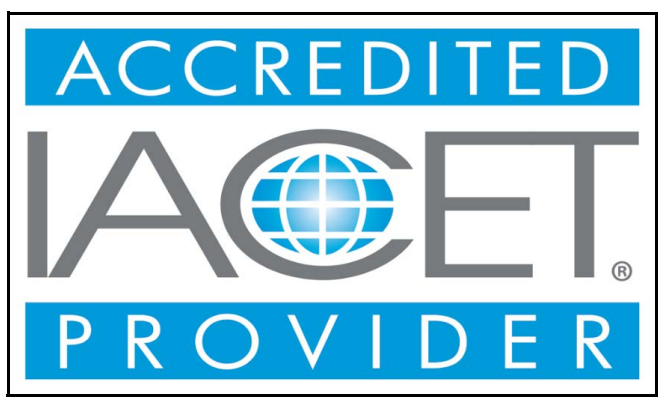

**Figure 2 IACET® Accredited Provider Logo**

### **Current Service Manual Releases**

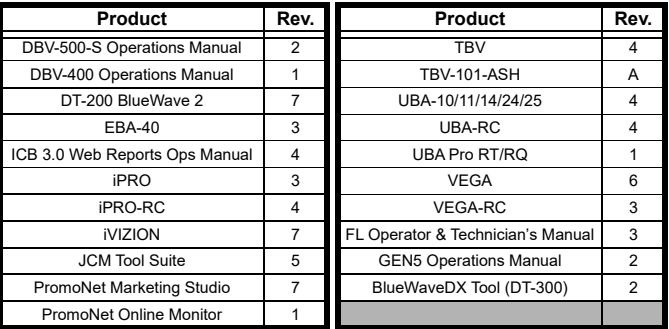

To access JCM Product Manuals, visit:<https://exchange.jcmglobal.com>

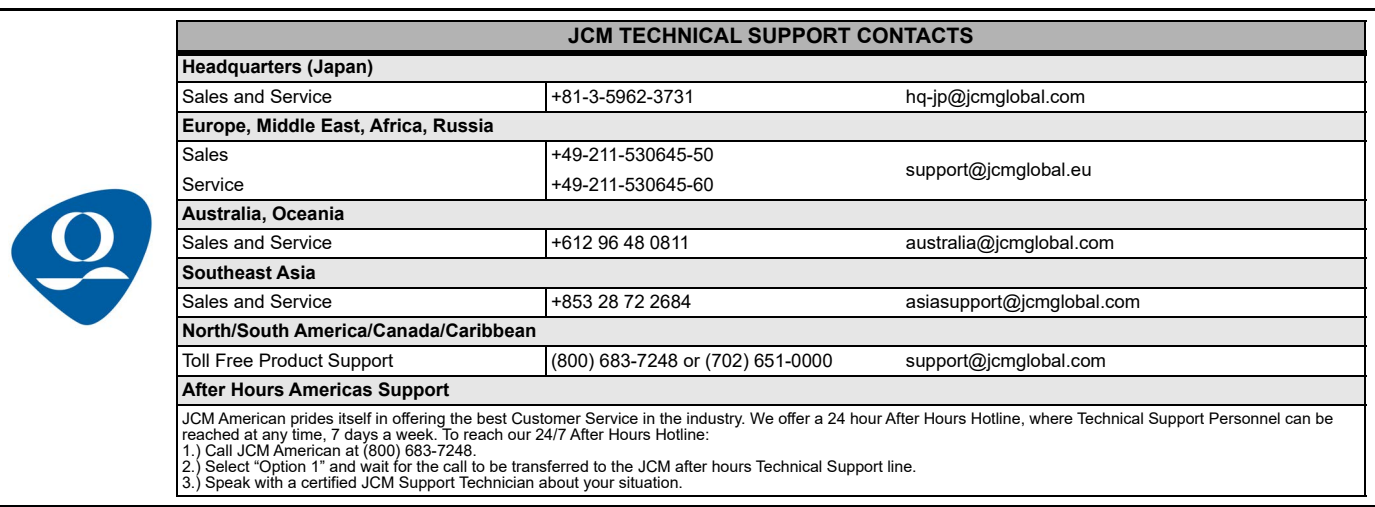

JCM Global is a registered trademark of JCM American Corporation. All other product names mentioned herein may be registered trademarks or trademarks of their respective companies. Furthermore, TM and ® are not mentioned in each case in this publication.